## **Distribution EOLE - Tâche #34300**

Scénario # 34152 (Terminé (Sprint)): Erreur script synchronize\_aaf\_directories

# **[savoie] AmonEcole : impossible d'affecter des classes à administrer à un professeur dans l'EAD**

15/06/2022 11:19 - Joël Cuissinat

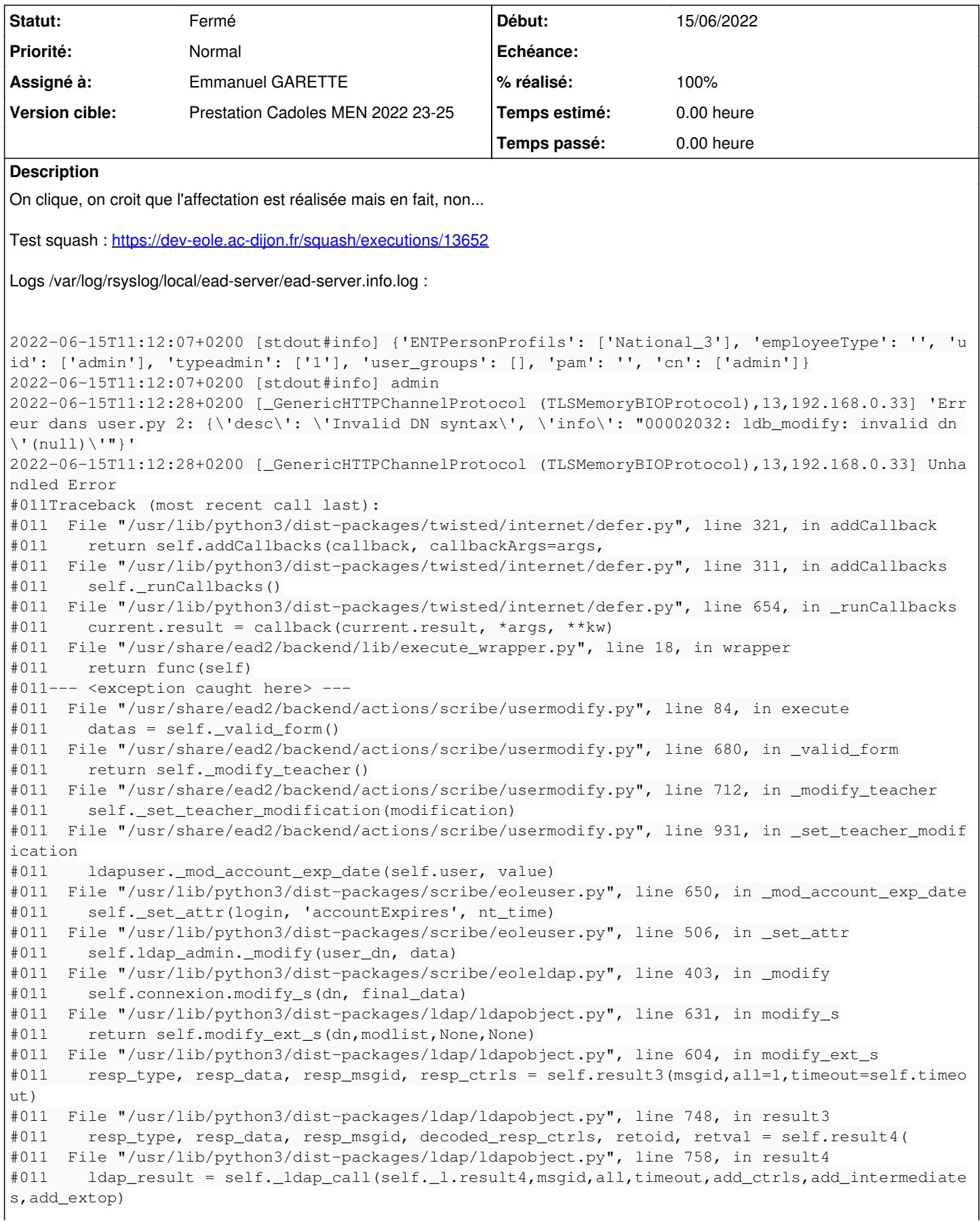

```
#011  File "/usr/lib/python3/dist-packages/ldap/ldapobject.py", line 331, in _ldap_call
#011    reraise(exc_type, exc_value, exc_traceback)
#011  File "/usr/lib/python3/dist-packages/ldap/compat.py", line 44, in reraise
#011    raise exc_value
#011  File "/usr/lib/python3/dist-packages/ldap/ldapobject.py", line 315, in _ldap_call
#011    result = func(*args,**kwargs)
#011ldap.INVALID_DN_SYNTAX: {'desc': 'Invalid DN syntax', 'info': "00002032: ldb_modify: invalid d
n '(null)'"}
#011
C'est bien lié aux dernières modifications puisque c'est fonctionnel si on réinstalle le paquet précédant : 
eole-scribe-backend=2.8.1-80
```
### **Demandes liées:**

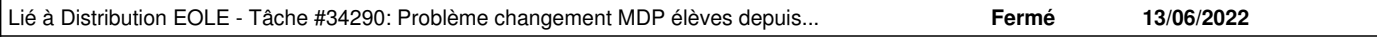

#### **Révisions associées**

#### **Révision 7d1152dd - 16/06/2022 14:52 - Emmanuel GARETTE**

get user dn doit retourner un vrai DN (ref #34300)

#### **Historique**

#### **#1 - 15/06/2022 11:43 - Joël Cuissinat**

*- Description mis à jour*

#### **#2 - 15/06/2022 11:43 - Joël Cuissinat**

*- Tâche parente mis à #34152*

#### **#3 - 15/06/2022 12:39 - Joël Cuissinat**

*- Lié à Tâche #34290: Problème changement MDP élèves depuis la console EOP. ajouté*

#### **#4 - 16/06/2022 14:56 - Emmanuel GARETTE**

- *Statut changé de Nouveau à Résolu*
- *Assigné à mis à Emmanuel GARETTE*
- *% réalisé changé de 0 à 100*

#### **#5 - 16/06/2022 15:47 - Joël Cuissinat**

Tests unitaires passants :<https://dev-eole.ac-dijon.fr/jenkins/job/2.8.1/job/test-moduletests-amonecole-2.8.1-amd64/> OK avec le paquet **eole-scribe-backend (2.8.1-82)**

#### **#6 - 16/06/2022 16:02 - Joël Cuissinat**

*- Statut changé de Résolu à Fermé*

*- Restant à faire (heures) mis à 0.0*

## **#7 - 23/06/2022 15:02 - Emmanuel GARETTE**

*- Sujet changé de AmonEcole : impossible d'affecter des classes à administrer à un professeur dans l'EAD à [savoie] AmonEcole : impossible d'affecter des classes à administrer à un professeur dans l'EAD*

*- Temps estimé mis à 0.00 h*